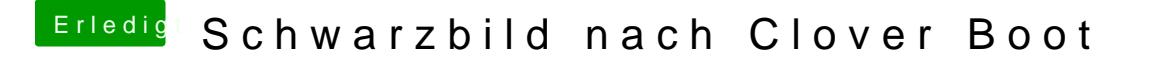

Beitrag von yoyo268 vom 8. Juni 2019, 13:04

So weit gut und schön, jetzt kommen wir zu den wichtigen Dingen. Du hast mit den Links unter dem Video gearbeitet, vermute ich mal?!